## CS 161 Intro to CS I

Beginning to Program

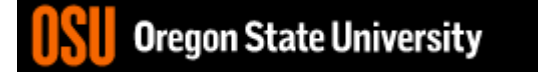

### Odds and Ends

- Class Website (not Canvas)
	- Labs, assignments, and recitations are posted
	- Lab/recitation times, office and grading hours, and TA/instructor information
	- Slides and course videos
- Labs (laptop)/Recitations (no laptop) meet this week!!!
- Recitation Quiz #1 posted, due Friday 11:59pm (email to TA with "CS 161 Recitation Quiz" in subject)
- Assignment #1 posted, due Sunday 11:59pm submit on TEACH

## Reading/Assignments

- Read/Start Assignment 1 and Recitation Quiz
- Read assigned online resources!!!
- Recitations, Labs, and Office Hours are happening this week
	- Wed. 4-6 lab is in KEC 1005
	- All others DEAR 222
- Laptop required for Lab.
- Assignments must compile and run on ENGR!
- Demos start next week (no laptop required).
- Sign-up for demo on home page, after you submit your assignment.
- **Don't be scared!!!!**

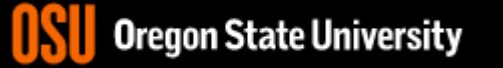

### More Binary

- What is each digit called?
- What is a Byte?  $8 h$
- How many numbers can be expressed in a Byte? – Signed/Unsigned
- What is the smallest number?
- What is the largest number? $O^{2}$  |2 |28  $P^{6}$  $-1-128128$   $\mu$

### Programming

- Writing **code** that a computer can **execute**
	- Does that mean we have to write in binary?
- High-level language
	- Translated Continuously during runtime
		- Interpreted
		- Just in time compilation/caching
	- **Translated Prior/Ahead of time to runtime**<br>• High-level <del>– machine</del> language *C* 
		- High-level => machine language
		- High-level -> intermediate language

 $|UU\rangle$ 

# C++ Programming Environment

- Type a program in a .cpp file, **vim hello.cpp**
- Compile program file, g++ hello.cpp -o he
- Run the compiled version, **hello**
- Example: **hello.cpp**

return 0;

#include <iostream>

std::cout << "Hello CS 161 Class!!!";

}

int main() {

executable

# Our first C++ program!<br>es a<sup>pper</sup> directive

err or come what

- Libraries
	- Example: #include <iostream>
- Functions
	-
- Perform particular action/computation<br>– Requires special function: main<br>Statement – Requires special function: **main**  $\cdot$ **(int ) main**() {....}
- **Statements** 
	- Ended by semicolon
	- Examples:
		- std::cout << "Hello World";
		- return $\left($ 0)

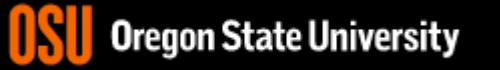

### Comments

- Ignored by compiler
- Comment a block of code: /\*.....\*/
- Comment one line of code: //
- Why use these?
- What are you required to have right now?
	- Header at beginning of program

\*\*\*\*\*\*\*\*\*\*\*\*\*\*

- \*\* Program: hello.cpp
- \*\* Author: Jennifer Parham-Mocello
- \*\* Description: This program prints hello world to the console
- Input: none
- Output: hello world text

\*\*\*\*\*\*\*\*\*\*\*\*\*\*\*\*\*\*\*\*\*\*\*\*\*\*\*\*\*\*

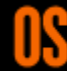

### More C++

- Programming Style: please read your class style guide
	- Program Header/Description
	- Placement of {}
	- Indentation: spaces vs. tabs
- String Literals (Strings)
	- Quotation marks not single quotes!
		- INCORRECT: std::cout << 'Hello World';
	- Do not span more than one line!
		- INCORRECT: std::cout << "Hello World";

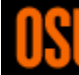

### Demo...

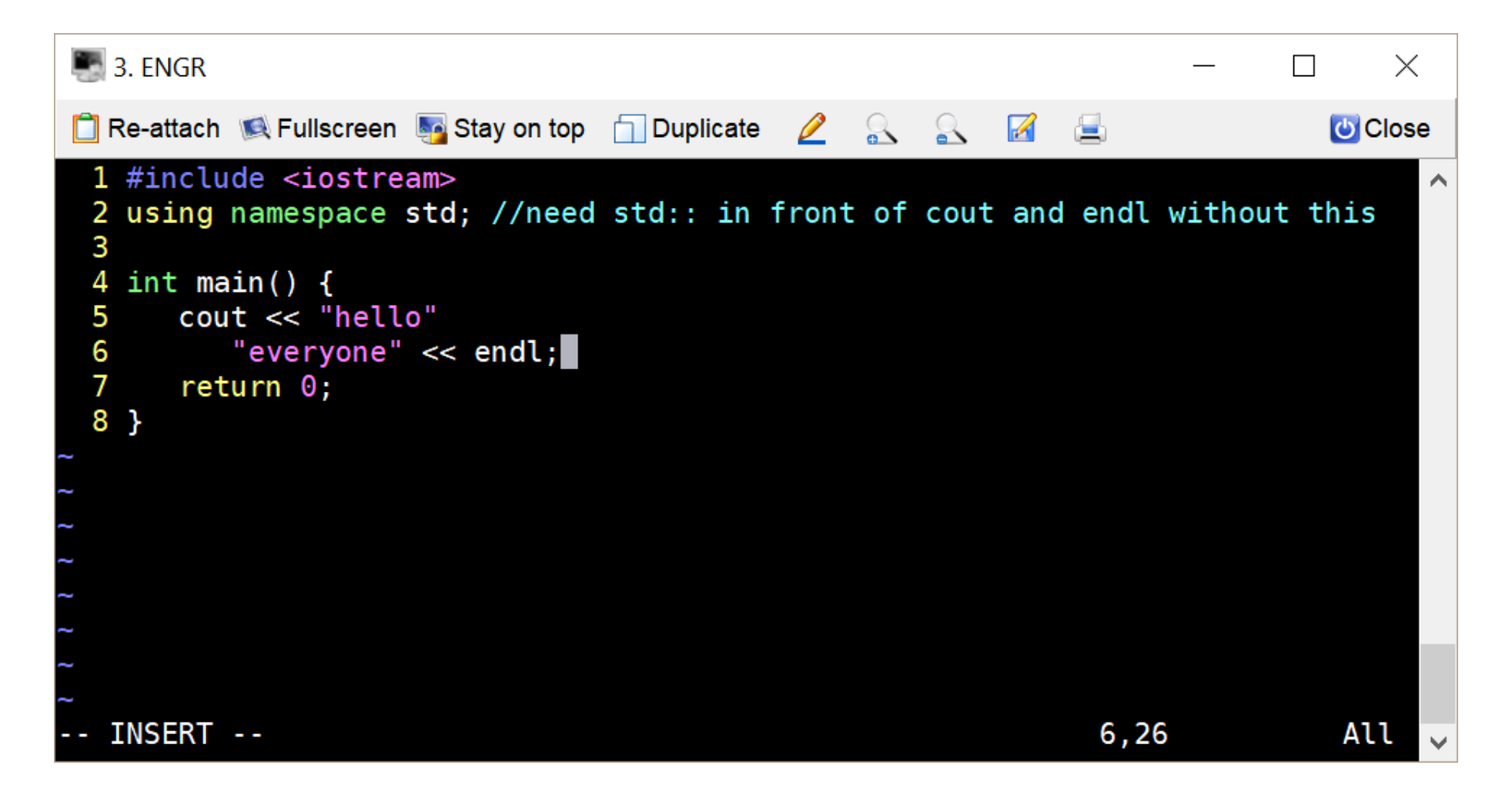

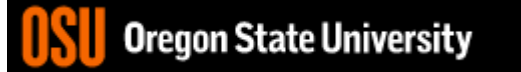

#### Demo...

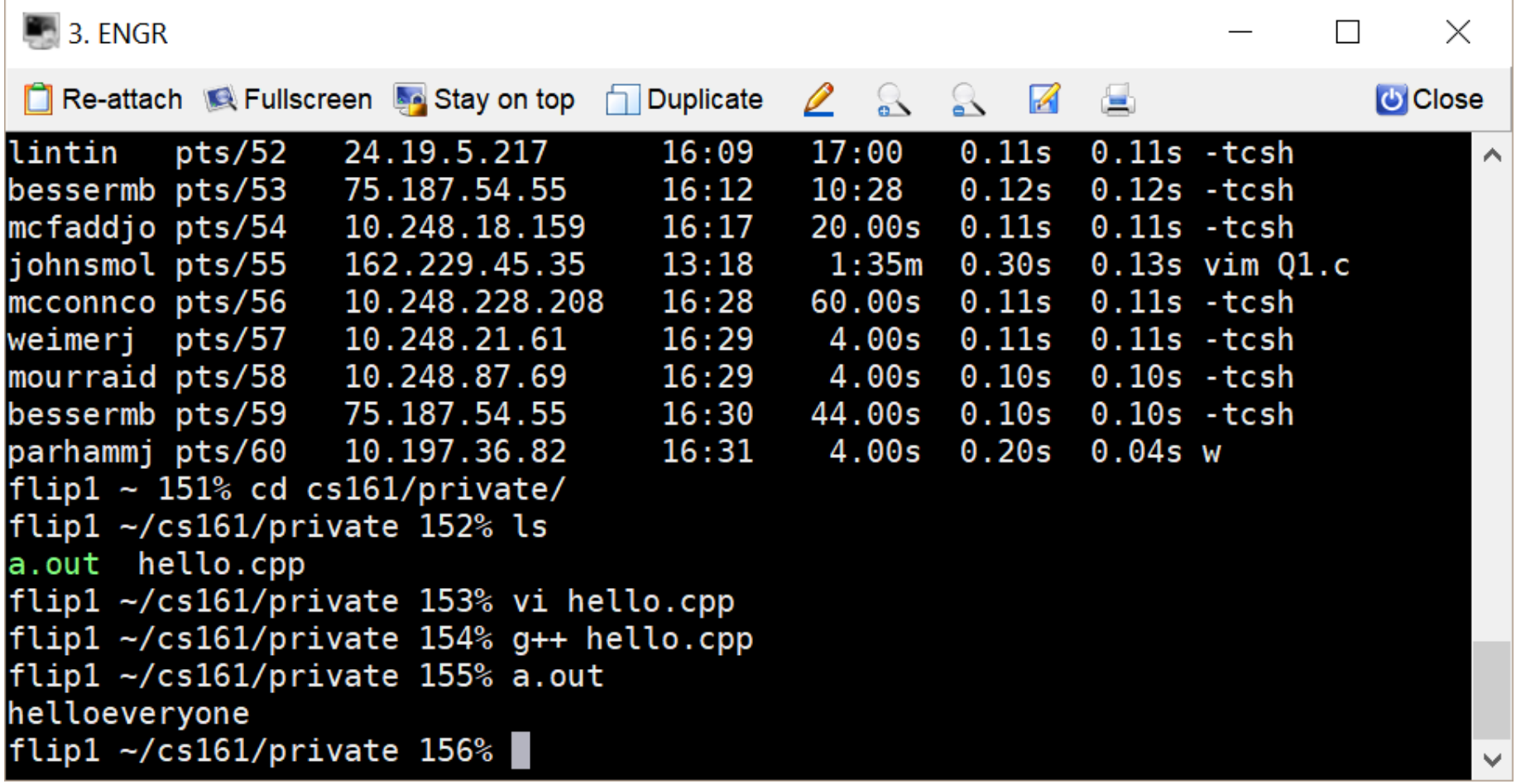

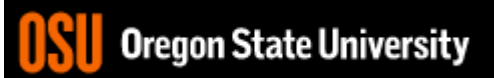